### Fondamenti di informatica T-1 (A – K) Esercitazione 5: controllo del flusso

AA 2018/2019

Tutor: Lorenzo Rosa [lorenzo.rosa@unibo.it](mailto:lorenzo.rosa4@unibo.it)

#### Esercitazione 5

Introduzione al calcolatore e Java

Linguaggio Java, basi e controllo del flusso

Eclipse ed esercizi di consolidamento

Stringhe ed array

Metodi, classi, oggetti

Ereditarietà e polimorfismo

Collezioni Java e interfacce

Esercizi d'esame

# **String**

- La classe **String** rappresenta una sequenza di caratteri. Ha una classe ad hoc, vista la sua importanza.
- Permette la concatenazione tramite l'operatore '+' che abbiamo visto utilizzando **System.out.println("val: " + variabile);**
- Ha moltissimi **metodi di utilità**, ne vedremo alcuni ma è consigliato dare uno sguardo alla documentazione: https://docs.oracle.com/javase/10/docs/api/java/lang/String.html
- Si può instanziarne un oggetto in due differenti modi :
	- **Example 1 String String ("Stringa uno");**
	- **Example 32 = "Stringa due";**

#### Immutabilità

#### Le stringhe, istanze della classe String, sono

#### **costanti** ed **immutabili**,

ovvero il loro valore non può essere modificato dopo la loro creazione.

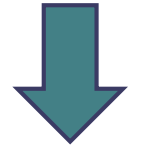

Infatti tutti i metodi che effettuano delle modifiche non modificano l'oggetto su cui è invocato il metodo ma creano e restituiscono una nuova stringa.

# Immutabilità, esempio

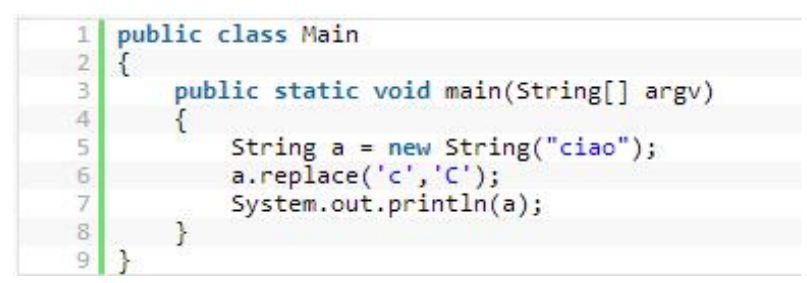

Prima della replace

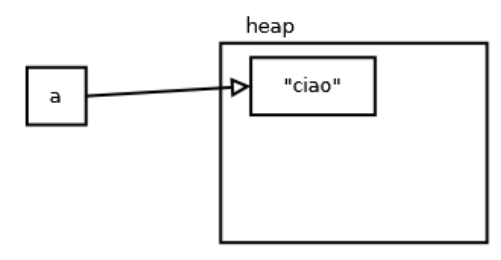

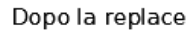

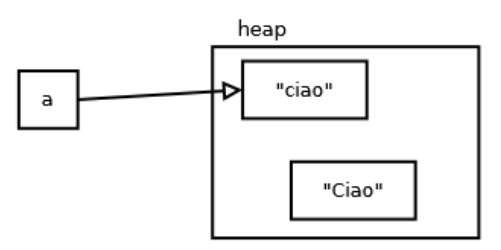

In memoria, oltre alla stringa cui si riferisce *a*, verrà creato un nuovo oggetto tramite il metodo *replace*. Questa stringa non avrà, però, alcuna variabile *reference* associata.

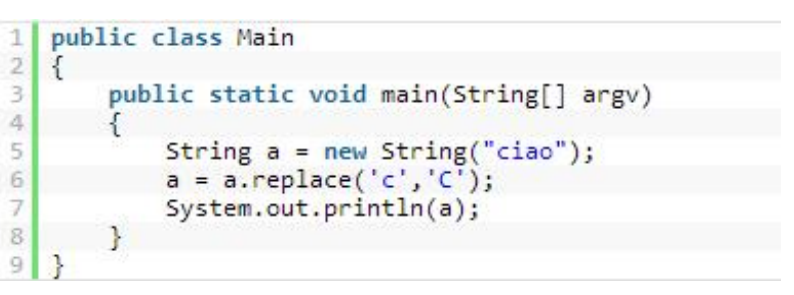

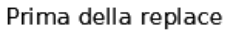

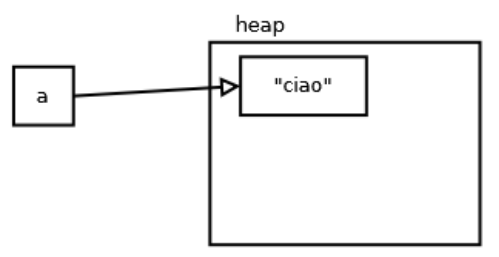

Dopo la replace

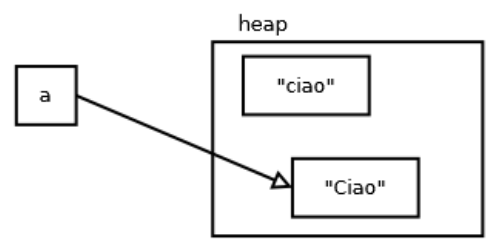

In questo caso si cambia la variabile reference e quindi non si modifica la stringa ma se ne crea un'altra (della prima si occuperà il *garbage collector*).

### Alcuni esempi

Scrivere un programma che concateni due stringhe s1 ed s2 e rimpiazzi tutte le 'i' contenute nella stringa risultante s3 =  $s1 + s2$  con delle 'Z' :

public static void main(String[] args) {

}

```
String s1 = "L'esame di informatica";
String s2 = " è il mio preferito!";
String s3 = s1. concat(s2);
System.out.println("La stringa s3 prima della modifica e': " 
+ s3);
s3 = s3.\text{replace}('i', 'Z');System.out.println("La stringa s3 dopo la modifica e' : " + 
s3);
```
#### Alcuni esempi

Scrivere un programma che data una stringa di almeno 2 caratteri, s1s2, costruisca la stringa s2s1, cioè speculare rispetto al carattere intermedio.

Esempio : Ciao -> aoCi. informatica -> maticainfor

public static void main(String [] args) {

}

```
java.util.Scanner sc = new java.util.Scanner(System.in);
System.out.println("Inserisci una stringa");
 String parola = sc.nextLine();
int lunghezza, m;
lunghezza = parola.length();
m = lunghezza/2;
System.out.print(parola.substring(m, lunghezza));
System.out.print(parola.substring(0,m));
```
# Uguaglianza tra stringhe

E' fondamentale ricordare che due stringhe non si comparano tramite l'operatore '==' come visto, ad esempio, per gli interi.

#### Il codice:

```
String s1 = "Ciao"; String s2 = "Ciao";if ( s1 == s2 ) System.out.println("Le due stringhe sono 
uguali.");
```
*Non funziona come atteso perché l'operatore '==' controlla se le variabili referenziano lo stesso oggetto (cioè se è puntata la stessa area di memoria), non se il valore della stringa è lo stesso.*

Se vogliamo sapere se due stringhe sono uguali dobbiamo usare il metodo *equals*

```
if( s1.equals(s2) ) 
 System.out.println("Le due stringhe sono uguali.");
```
## Esercizio 1 - Calcolatrice

- Si scriva un programma (classe Calcolatrice) che funzioni da calcolatrice.
- Dati in ingresso come input
	- **E** 2 numeri double
	- $\blacksquare$  una di queste stringhe: "+", "-", "\*", "/"
- il programma dovrà restituire
	- **E** il risultato dell'operazione, oppure
	- "undefined" se l'operatore inserito non è uno dei quattro ammessi oppure se è violata una qualche precondizione.

# Esercizio 1 - Calcolatrice

```
C:\Users\maura\Documents\UNIBO\Tutorato\Materiali>java Calcolatrice
Benvenuto nella tua calcolatrice
Inserisci il primo numero: 78
Inserisci il secondo numero: 90
Inserisci l'operatore: +
Risultato di 78.0 + 90.0 = 168.0
```
▪ Per leggere una stringa:

```
String stringa = tastiera.next();
```
- Come si confrontano le stringhe?
	- $\blacksquare$  Le stringhe sono oggetti, in Java "==" tra oggetti ha un significato diverso da quello qui necessario.
	- Quindi, si usa: **stringa.equals(** *altrastringa* **);**

# Esercizio 1 – Soluzione (1/2)

import java.util.Scanner;

```
public class Calcolatrice {
```

```
public static void main(String args[]) {
```
Scanner tastiera = new Scanner (System.in);

//Lettura da input

System.out.println("Benvenuto nella tua calcolatrice");

System.out.print("Inserisci il primo numero: ");

```
double op1 = tastiera.nextDouble();
```
System.out.print("Inserisci il secondo numero: ");

```
double op2 = tastiera.nextDouble();
```
System.out.print("Inserisci l'operatore: ");

**String operatore = tastiera.next();**

# Esercizio 1 – Soluzione (2/2)

```
double result = 0:
if(operatore.equals("+")) {
       result = op1+op2;System.out.println("Risultato di "+op1+" + "+op2+" = "+ result);
}
else if(operatore.equals("-")) {
       result = op1-op2;System.out.println("Risultato di "+op1+" - "+op2+" = "+ result);
}
else if(operatore.equals("*")) {
       result = op1*op2;System.out.println("Risultato di "+op1+" * "+op2+" = "+ result);
}
else if(operatore.equals("/") && op2!=0) {
       result = op1/op2;
       System.out.println("Risultato di "+op1+" / "+op2+" = "+ result);
}
else {
       System.out.println("Undefined");
}}
```
### Esercizio 2 – Calcolo della media

- Si scriva un programma (classe MediaPesata) che calcoli la media pesata degli esami sostenuti dall'utente.
- L'utente, per ogni esame, deve inserire:
	- $\bullet$  voto (intero, compreso tra 18 e 31) [31 = 30L]
	- numero crediti (intero, maggiore di zero)
- Supponiamo, per ora, che il numero di esami sostenuti sia noto e pari a **tre esami**.

#### Esercizio 2 – Calcolo della media

media pesata tre esami =  $\sum_{k=1}^3 (voto_k*credit_k)$  $\overline{\Sigma_{k=1}^3} \, credit$ i $_k$ 

▪ Quindi: int totale =  $0$ ; int totaleCrediti =  $0$ ;

#### ▪ Per il primo esame:

*... leggo il voto e i crediti ...*  totale = totale + (votol  $*$  creditil); totaleCrediti = totaleCrediti + crediti1;

 $\blacksquare$  E così via...

# Esercizio 2 – Soluzione (1/2)

public class MediaPesata { public static void main(String args[]) {

```
Scanner tastiera = new Scanner(System.in);
```
//Variabili di accumulo int totale =  $0$ ; int totaleCrediti = 0;

#### //Primo esame

```
System.out.println("Benvenuto nel calcolatore della media");
System.out.print("Inserisci il voto dell'esame 1: ");
int voto1 = tastiera.nextInt();
System.out.print("Inserisci i crediti dell'esame 1: ");
int crediti1 = tastiera.nextInt();
totale += (votol * creditil);
totaleCrediti += crediti1;
```
# Esercizio 2 – Soluzione (2/2)

```
//Secondo esame
System.out.print("Inserisci il voto dell'esame 2: ");
int voto2 = tastiera.nextInt();
System.out.print("Inserisci i crediti dell'esame 2: ");
int crediti2 = tastiera.nextInt();
totale += (voto2 * crediti2);
totaleCrediti += crediti2;
```

```
//Terzo esame
System.out.print("Inserisci il voto dell'esame 3: ");
int voto3 = tastiera.nextInt();
System.out.print("Inserisci i crediti dell'esame 3: ");
int crediti3 = tastiera.nextInt();
totale += (voto3 * crediti3);
totaleCrediti += crediti3;
```

```
//Calcolo finale
double result = (double) totale/(double) totaleCrediti;System.out.println("MEDIA PESATA: " + result);
```
# Esercizio 2 – Soluzione (2/2)

//Secondo esame System.out.print("Inserisci il voto dell'esame 2: "); **int voto2 = tastiera.nextInt();** System.out.print("Inserisci i crediti dell'esame 2: "); **int crediti2 = tastiera.nextInt(); totale += (voto2 \* crediti2); totaleCrediti += crediti2;** Trova le differenze...

```
//Terzo esame
System.out.print("Inserisci il voto dell'esame 3: ");
int voto3 = tastiera.nextInt();
System.out.print("Inserisci i crediti dell'esame 3: ");
int crediti3 = tastiera.nextInt();
totale += (voto3 * crediti3);
totaleCrediti += crediti3;
```

```
//Calcolo finale
double result = (double) totale/(double) totaleCrediti;System.out.println("MEDIA PESATA: " + result);
```
# Esercizio 2 – Problemi

1. Il codice **viene ripetuto** praticamente uguale per tre volte e si usa una coppia di variabili diverse per ogni esame.

2. Il numero di esami che si possono inserire deve essere noto a priori.

3. In più, non controllo che il voto sia compreso tra 18 e 31.

### Controllo del flusso

- Il codice che abbiamo scritto finora esprime una **sequenza** di operazioni, che vengono eseguite una dopo l'altra.
- Con la sola sequenza non possiamo **modellare il flusso** di esecuzione a nostro piacere, ma abbiamo bisogno di almeno altre due strutture di controllo:

#### ➢ la **ripetizione** ➢ l'**alternativa** (scorsa esercitazione)

Java offre opportuni costrutti sintattici che permettono di esprimere queste strutture di controllo.

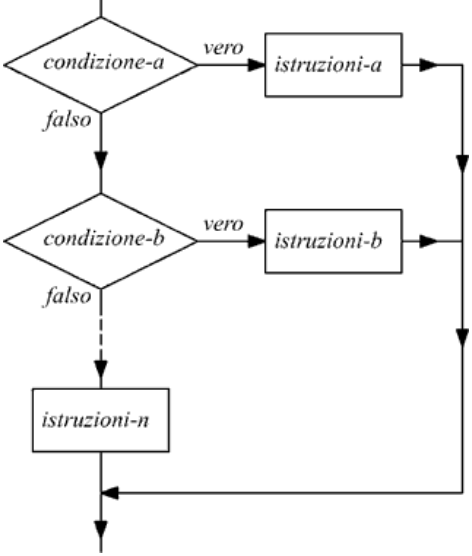

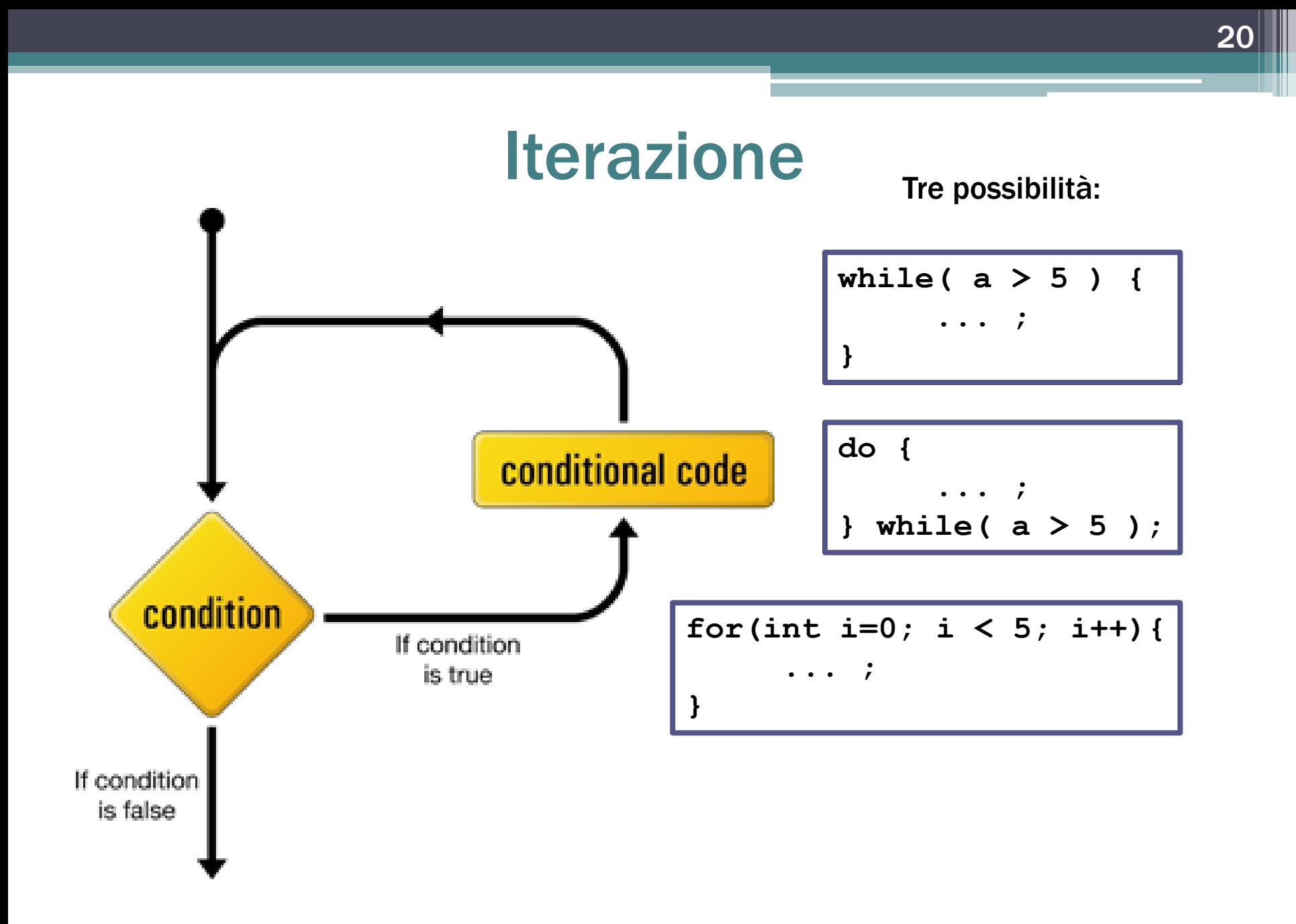

- PROBLEMA 1: vogliamo inserire in un ciclo la parte di codice ripetuta e usare una sola coppia di variabili voto/crediti.
- La soluzione è semplice: usare un ciclo!

```
int voto = 0; int crediti = 0;
while ( /* CONDIZIONE */ ) { 
  System.out.print("Inserisci il voto dell'esame : ");
  voto = tastiera.nextInt();
  System.out.print("Inserisci i crediti dell'esame : ");
  crediti = tastiera.nextInt();
  totale += (voto * crediti);
  totaleCrediti += crediti;
}
```
- Qual è la condizione di terminazione del ciclo? ▪ Il ciclo deve terminare quando l'utente ha inserito 3 esami
- Devo quindi definire un **indice** che assuma i valori 1,2,3:

```
int index = 1;
```
e che venga incrementato ad ogni iterazione**.**

▪ Dunque la condizione di terminazione sarà:

index 
$$
\leq 3
$$

- PROBLEMA 1: vogliamo inserire in un ciclo la parte di codice ripetuta e usare una sola coppia di variabili voto/crediti.
- **La soluzione è semplice: usare un ciclo!**

```
int voto = 0; int crediti = 0;
int index = 1;
while( index <= 3) { 
  System.out.print("Inserisci il voto dell'esame : ");
 voto = tastiera.nextInt();
  System.out.print("Inserisci i crediti dell'esame : ");
  crediti = tastiera.nextInt();
  totale += (voto * crediti);
  totaleCrediti += crediti;
  index++;
}
```
■ PROBLEMA 2: se il numero di esami da inserire non fosse fissato a priori?

media pesata = 
$$
\frac{\sum_{k=1}^{N} (voto_k * credit_i)}{\sum_{k=1}^{N} credit_i}
$$

- Dobbiamo prima **chiedere all'utente** quanti voti vuole inserire.
- Useremo la variabile in cui abbiamo memorizzato quel valore per stabilire quante iterazioni fare.

- PROBLEMA 2: se il numero di esami da inserire non fosse fissato a priori?
- La soluzione è semplice: chiederlo all'utente!

```
System.out.print("Quanti esami inserire? ");
int N = tastiera.nextInt();
```

```
int index = 1;
while ( index \leq N ) {
       ...
  index++;
}
```
- PROBLEMA 3: nelle specifiche del problema, erano richiesti, come input:
	- voto (intero, compreso tra  $18 \text{ e } 31$ )  $[31 = 30 \text{ L}]$ ;
	- numero crediti (intero, maggiore di zero);
- a cui aggiungiamo:
	- I il numero di esami N deve essere maggiore di zero.
- Come imporre la terminazione del programma se uno di questi valori non rispetta le specifiche?

▪ L'istruzione **System.exit(0);** consente di terminare l'esecuzione del programma quando è insensato proseguire.

```
System.out.print("Quanti esami inserire? ");
int N = tastiera.nextInt();
```
#### **if ( N < 0 ) {**

**}**

System.out.println("Valore non corretto!"); System.out.println("Numero esami deve essere positivo"); **System.exit(0);**

```
...continuo normalmente...
```
▪ Il controllo va ripetuto ogni volta che si legge l'input.

#### Esercizio 3 – Soluzione completa (1/3)

```
import java.util.Scanner;
public class MediaPesata {
  public static void main(String args[]) {
    Scanner tastiera = new Scanner(System.in);
    int voto, crediti;
    //Variabili generali
    int totale = 0;
    int totaleCrediti = 0;
    //Leggo input e lo controllo
    System.out.print("Quanti esami inserire? ");
    int N = tastiera.nextInt();
    if (N < 0) {
       System.out.println("Valore non corretto!");
       System.out.println("Numero esami deve essere positivo");
       System.exit(0);
    }
```
#### Esercizio 3 – Soluzione completa (2/3)

```
int index = 1;
while( index \leq N) {
  //Leggo il voto e controllo il valore
  System.out.print("Inserisci il voto dell'esame "+index+": ");
  voto = tastiera.nextInt();
  if(voto < 18 || voto > 31) {
  System.out.println("Valore non corretto!");
  System.out.println("Voto: tra 18 e 31");
  System.exit(0);
  }
  //Leggo i crediti e li controllo
  System.out.print("Inserisci i crediti dell'esame "+index+": ");
  crediti = tastiera.nextInt();
  if (crediti < 0) {
  System.out.println("Valore non corretto!");
  System.out.println("Crediti: maggiore di 0");
  System.exit(0);
  }
  totale += (voto * crediti);
  totaleCrediti += crediti;
  index++;
}
```
#### Esercizio 3 – Soluzione completa (3/3)

//Calcolo finale

}

double result =  $(double) totale/(double) totaleCrediti;$ System.*out.println("MEDIA PESATA: "+result);*

# Esercizio 4 – Scarafaggi (1/2)

▪ Realizzare un programma che calcoli quanto impiega una popolazione di scarafaggi a riempire completamente una casa, dal pavimento al soffitto.

#### ■ Dati:

- **Tasso di crescita popolazione = 0.95 (ovvero, 95%);**
- Volume in  $m^3$  di uno scarafaggio = 0.00000076  $m^3$
- L'utente dovrà inserire:
	- Volume della casa in  $m^3$  (double);
	- Numero di scarafaggi presenti (int).
- Calcolare il numero di settimane (int) necessarie a riempire tutto il volume della casa.

# Esercizio 4 – Scarafaggi (2/2)

- A partire dalla popolazione iniziale, bisognerà...
	- 1. considerare 1 settimana = 1 iterazione
	- 2. verificare se lo spazio occupato dagli scarafaggi è maggiore, minore o uguale a quello della casa
	- 3. per ogni iterazione, calcolare quanti sono i nuovi scarafaggi (utilizzando il tasso di crescita in base alla popolazione corrente) e quanto spazio occupano.
	- 4. Tornare al passo 2.

## Esercizio 5 – Echo di stringhe

- Realizzare un programma che legga ciclicamente da input una stringa e la stampi a video
- Il programma deve terminare quando l'utente inserisce la stringa "0".

# Esercizio 6 – Logaritmo (1/3)

- Obiettivo: calcolo di un logaritmo in base qualunque.
- Realizzare un programma che chieda all'utente due numeri razionali (double), uno detto base B e l'altro detto valore X (a cui applicare il logaritmo).
- Se e solo se B e X sono entrambi positivi, il programma deve fornire come risposta il logaritmo in base B di X; altrimenti deve stampare un messaggio di errore.

# Esercizio 6 – Logaritmo (2/3)

■ Si rammenti che, data una funzione logaritmica in base k, un logaritmo in una base diversa B è così definito:

$$
log_b(x) = \frac{log_k(x)}{log_k(b)}
$$

- Posso sfruttare del codice già fatto? Sì! Esiste la libreria *Math* che offre il calcolo del logaritmo naturale.
- **Scrivere** Math.log(b) restituisce un valore double, pari al logaritmo naturale di b.

# Esercizio 6 – Logaritmo (3/3)

■ Schema di soluzione:

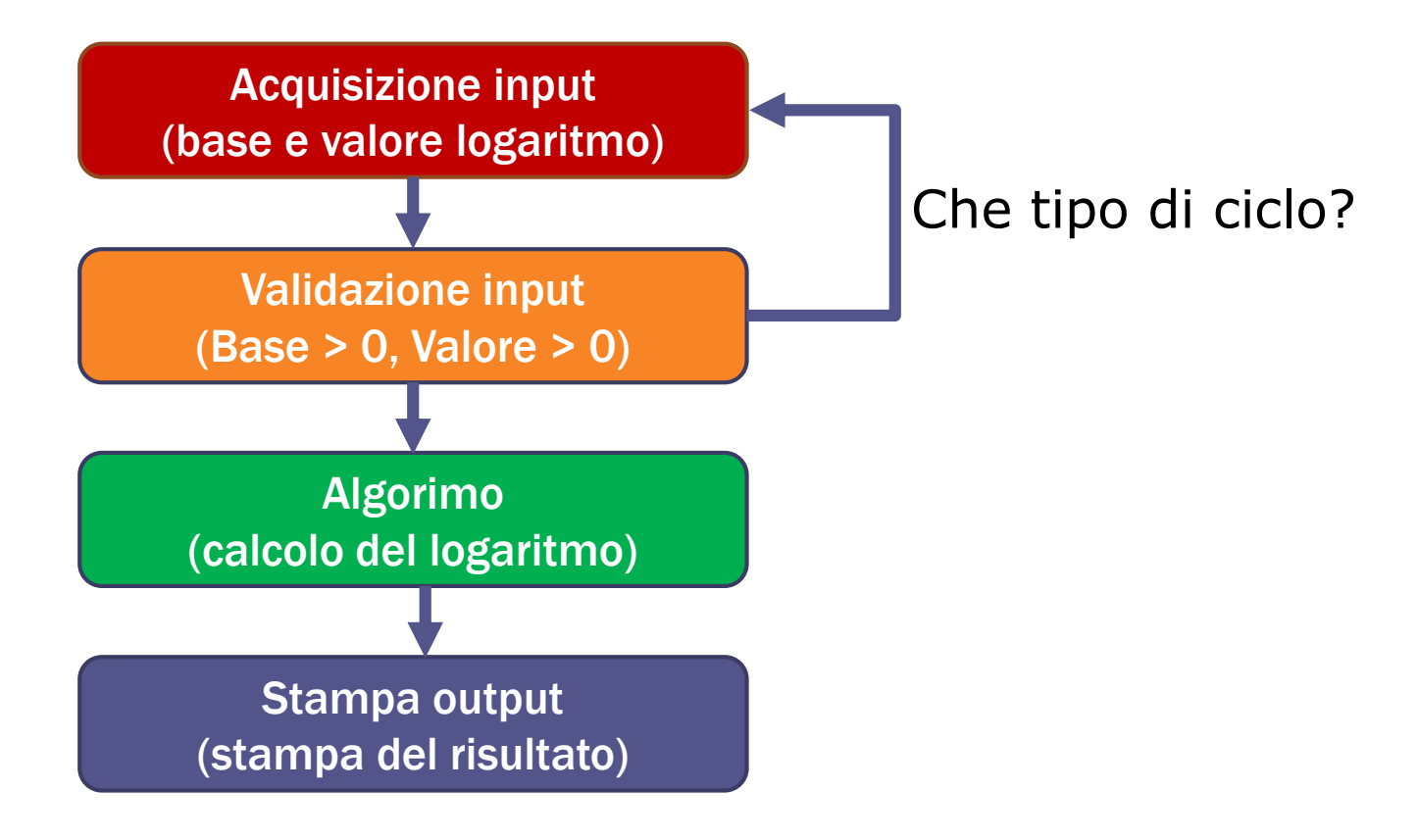

### Esercizio 7 – SommeProdotti

▪ Progettare un algoritmo che legga da terminale una sequenza di interi positivi e negativi terminati dal valore 0 e stampi il prodotto degli interi positivi e la somma dei negativi.

**6**

**-2**

**0**

▪ Ad esempio: **3 -4**

deve dare come output:

Somma positivi: 9 Prodotto negativi: 8

## Esercizio 8 – MediaPositivi

- Progettare un algoritmo che legga da terminale una sequenza di interi positivi e negativi terminati dal valore 0 e stampi la media degli interi positivi.
- Ad esempio: **3**

**-4 6 -2 0**

deve dare come output: Media: 4.5

## Esercizio 9 – Sommatoria

▪ Si realizzi un programma che, partendo da una base a ed un limite n, calcoli la seguente funzione:

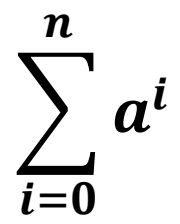

- Realizzare il programma in due modi diversi:
	- 1. Utilizzando due cicli (uno per la sommatoria, ed uno per la potenza).
	- 2. Utilizzando un ciclo solo.

## Esercizio 10 – SommatoriaDoppia

■ Dato un numero intero a, definito tramite una variabile, scrivere un programma che calcoli il valore della seguente espressione:

 $\left.\rule{0cm}{1.2cm}\right\}$  $i=1$  $\boldsymbol{a}$  $j=1$ i j

# Esercizio 11 – CalcoloInteressi (1/2)

- Si progetti un programma che legga un double, rappresentante un ammontare di euro; un tasso d'interesse (in percentuale), ed un numero di anni.
- **Il programma deve stampare, per ogni anno, come** l'ammontare cresce con gli interessi.
- Si ricordi che l'interesse si calcola con la seguente formula:

$$
C_{fin} = C_{in} * \left(1 + \frac{r}{100}\right)^{N}
$$

Dove  $c_{fin}$  è il capitale finale,  $c_{in}$  è quello iniziale, r è l'interesse, e N rappresenta il numero di anni in cui si applicano gli interessi.

# Esercizio 11 – CalcoloInteressi (2/2)

■ Supponiamo che il capitale iniziale sia di 1000.0  $\epsilon$ , con un tasso del 3%, per un periodo di 3 anni. L'output stampato deve avere all'incirca questo aspetto:

**Capitale iniziale: 1000.00€ Dopo 1 anno: 1030.00 € Dopo 2 anni: 1060.90 € Dopo 3 anni: 1092.73 €** 

- Suggerimento: scomporre il problema in sotto-problemi più semplici!
	- All'inizio quali parametri è necessario chiedere all'utente?
	- Per ogni anno è necessario calcolare il capitale finale
	- Il capitale finale viene calcolato tramite la formula

# Altri esercizi facoltativi

- [http://docs.oracle.com/javase/tutorial/java/nutsandbolts/Q](http://docs.oracle.com/javase/tutorial/java/nutsandbolts/QandE/questions_flow.html) andE/questions\_flow.html
- <http://www.indiabix.com/java-programming/flow-control/>

Ma soprattutto vi invito a scrivere più codice possibile!

Rifate a casa gli esercizi fatti a lezione, anche con carta e penna: vi aiuterà moltissimo.